# **Experiência de Teleformação do Projecto ESTIA**

# Alexandra Queirós<sup>1</sup>, Anabela Mouro<sup>1</sup>, Fernanda Romão<sup>1</sup>, Nelson Pacheco da Rocha<sup>2</sup>, Joaquim Alvarelhão $3$

# 1INESC, 2DETUA/IEETA, 3APPC-NRN

*Resumo***- O projecto ESTIA (Vocational Training of People with Special Needs in Computer-Based Working Environments) do programa** *Horizon* **pretendeu contribuir para a efectiva utilização das tecnologias da informação e da comunicação no apoio a populações deficientes e teve como objectivos o desenvolvimento de novas aplicações, a disseminação de boas práticas na utilização das tecnologias disponíveis e a inserção no mercado de trabalho das tecnologias da informação de um grupo de indivíduos portadores de paralisia cerebral.** 

**O presente artigo, para além de uma apresentação genérica do projecto ESTIA, apresenta a estratégia de formação seguida e refere a utilização da videotelefonia num programa de teleformação.** 

*Abstract***- The ESTIA (Vocational Training of People with Special Needs in Computer-Based Working Environments) project of the Horizon programme intended to contribute for the effective use of the information and communication technologies to support disabled people and its main goals were the development of new applications, the dissemination of best practices in the use of the available technologies and the integration of a group of people with cerebral palsy in the information technologies labour market.** 

**The present paper, besides a generic presentation of the ESTIA project, presents the followed training strategy and refers the use of the videotelephony in a distance training program.** 

### I. INTRODUÇÃO

Os ambientes informatizados e o teletrabalho são, geralmente, considerados capazes de gerar novas oportunidades de emprego que sejam respostas efectivas às necessidades de pessoas com deficiência. O trabalho em ambientes informatizados integrados [1] facilita a divisão e distribuição de tarefas, no sentido de promover o máximo uso das capacidades funcionais das pessoas envolvidas na sua execução. Por outro lado, o teletrabalho permite a redução dos inconvenientes das deslocações, particularmente importante para pessoas com deficiência motora, e propicia um uso eficiente das tecnologias de informação e comunicação em várias áreas de actividade, nomeadamente os serviços em geral. Salvaguardando as implicações relativas à diminuição do contacto humano, o

desenvolvimento de novas interfaces humano-computador pode propiciar que pessoas portadoras de deficiências significativas realizem tarefas relativamente complexas.

No entanto, entre o desenvolvimento tecnológico e a sua efectiva utilização pragmática existe um grande fosso que é, muitas vezes, agravado pela mentalidade conservadora reinante. No âmbito do ESTIA (*Vocational Training of People with Special Needs in Computer-Based Working Environments*), um projecto do programa *Horizon*, pretendeu-se contribuir para a diminuição desse fosso, não só através do desenvolvimento tecnológico, mas também através de uma estratégia de disseminação de boas práticas na utilização das tecnologias disponíveis. O ESTIA pretendeu demonstrar e promover as possibilidades do teletrabalho e ensino à distância para a integração no mercado laboral de pessoas intelectualmente capazes de realizar, de uma forma autónoma, tarefas relativamente complexas, independentemente das suas limitações de ordem física. Obviamente, tal só é possível se a tecnologia for acessível e se houver um plano de formação adequado das pessoas envolvidas.

O problema que serviu de ponto de partida ao projecto ESTIA foi o de tentar que um grupo de jovens portadores de paralisia cerebral do Núcleo Regional Norte da Associação Portuguesa de Paralisia Cerebral (APPC-NRN) fosse integrado no mercado laboral das tecnologias de informação e disponibilizar a esse mesmo grupo de jovens um conjunto lato de opções tecnológicas devidamente adaptadas. Tal permitiria que esses jovens tivessem um papel activo na sociedade de informação.

Este desafio exigiu a nossa intervenção em dois planos completamente distintos: o desenvolvimento de aplicações informáticas adequadas e que combinassem as tecnologias associadas ao escritório electrónico com as tecnologias de comunicação e as tecnologias de apoio [2] e o desenvolvimento de uma metodologia para promover a educação contínua e apoio à distância.

### II. ADAPTAÇÃO TECNOLÓGICA

O esforço de engenharia, no âmbito do ESTIA, concentrou-se no desenvolvimento de um ambiente integrado de teletrabalho para pessoas portadoras de paralisia cerebral. Com base na análise dos requisitos dos utilizadores finais foi considerada necessária a integração

das seguintes componentes: acesso a qualquer aplicação *Windows*, comunicação aumentativa e alternativa, comunicações remotas (telefone, fax, correio electrónico, videotelefonia e partilha de aplicações) e controlo do meio envolvente. Além disso, a interface de interacção com os componentes acima mencionados também deveria permitir o acesso a qualquer um dos componentes e/ou a qualquer aplicação *Microsoft Windows* por meio de um único interruptor como dispositivo de entrada; obedecer ao princípio *look and think*; ser facilmente adaptável às necessidades especiais de cada utilizador (sem requerer competências específicas de engenharia de software); e possibilitar um incremento de complexidade com o incremento da familiaridade do utilizador com o sistema.

#### *A. Metáfora da Interface com o Utilizador*

Para a interface com o utilizador foi pensada uma metáfora coerente baseada num painel com diversos botões (cada um dos quais com um ícone específico e um nome). Os botões podem representar acções como, por exemplo, lançar uma aplicação *Microsoft Windows*, marcar um número de telefone, enviar uma mensagem de correio electrónico ou controlar um dispositivo remoto.

A activação de cada um dos botões é realizada por um único dispositivo de entrada (um interruptor como o da Fig. 1 ligado ao porto paralelo do computador pessoal, uma tecla específica ou um botão do rato) e um mecanismo de varrimento.

A selecção de cada botão é efectuada por um mecanismo automático de varrimento (com uma frequência previamente definida) que vai, sequencialmente, destacando os diferentes botões e, simultaneamente, reproduzir uma mensagem sonora que pode ser, por exemplo, o nome do botão. Quando o botão que representa a acção que o utilizador quer executar está destacado, ou seja, quando está seleccionado, o utilizador pode activá-lo pressionando uma única vez num dispositivo de entrada.

A vantagem deste tipo de interface advém do facto de o utilizador não ter que realizar nenhuma acção motora, nem precisar de nenhum dispositivo apontador, para seleccionar um botão de entre os que estão disponíveis no painel.

Dado que em cada painel os botões podem ser

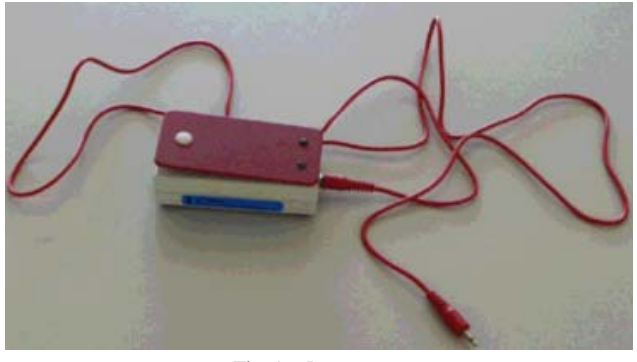

organizados sob a forma de matriz (linhas e colunas), o processo de selecção pode ser optimizado se, em vez de um varrimento sequencial, for escolhido um varrimento matricial.

No varrimento matricial a interface vai sucessivamente destacando os primeiros botões de cada coluna pelo que, quando o utilizador pressionar o dispositivo de entrada está a indicar qual é a coluna onde se encontra o botão pretendido. Mediante esta indicação, apenas os botões dessa coluna são seleccionados, restringindo as opções do utilizador. Uma nova activação do dispositivo de entrada permite identificar qual o botão exacto a ser activado.

#### *B. Aplicações*

Com base na metáfora do painel de botões e respectivos mecanismos de varrimento, descrita anteriormente, foi desenvolvido um ambiente integrado de teletrabalho, designado por *Fernão de Magalhães* (Fig. 2).

O *Fernão de Magalhães* [3] possui botões do tipo mensagem, aplicação, painel, telefone, videotelefonia e comando, os quais possuem as seguintes funcionalidades:

- A selecção de um botão de mensagem (pressionar o interruptor quando um botão do tipo mensagem está activo) implica que a respectiva mensagem de voz seja reproduzida pela carta de som do computador pessoal.
- Os botões de aplicação permitem o acesso a qualquer software do *Microsoft Windows*. O acesso a qualquer aplicação *Microsoft Windows* é acompanhado por uma emulação de teclado e rato, a qual não requer nenhum outro dispositivo externo além do mesmo interruptor utilizado para a interacção com a interface *Fernão de Magalhães*.
- Seleccionar um botão do tipo painel implica a apresentação do respectivo painel que pode ter botões de qualquer tipo (inclusive botões do tipo painel). Isto significa que todos os botões podem ser organizados em estruturas painéis que podem ser muito simples (uma ou mais páginas de um único nível horizontal) ou mais complexas (estrutura hierárquica com combinações horizontais verticais de painéis).
- Um botão de Telefone desencadeia automaticamente o estabelecimento de uma ligação telefónica.

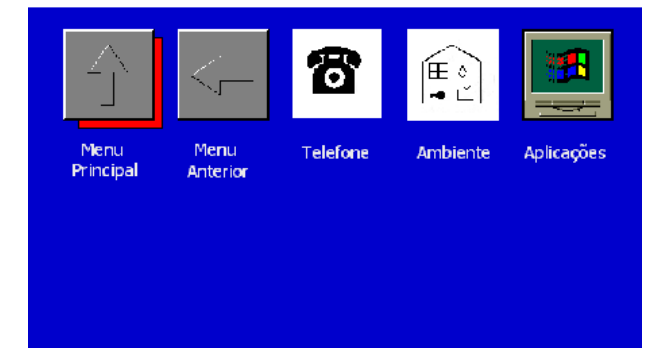

Fig. 1 - Interruptor. Fig. 2 - Metáfora do *Fernão de Magalhães*.

- Seleccionar um botão de Videotelefonia implica a activação de um canal de comunicação vídeo e áudio, o que possibilita a realização de trabalho cooperativo.
- Os botões de comando permitem o controlo global de um sistema domótico (com o recurso a dispositivos X10), o que assume um interesse fundamental para utilizadores com dificuldades motoras, em particular porque lhes proporciona mecanismos de interacção que os ajudem a ultrapassar as barreiras impostas pelas suas limitações.

O benefício potencial da domótica encontra-se actualmente limitado pela falta de mecanismos de interface adequados ao grau de incapacidade dos seus eventuais utilizadores. Com efeito, a forma como a generalidade das interfaces são concebidas tornam-nas inacessíveis a indivíduos com pouca destreza motora.

O recurso aos telecomandos, tão vulgarizados, encontrase, obviamente, fora de questão para alguns utilizadores com necessidades especiais. A dimensão e o número de botões tornam-nos completamente inúteis para alguém que tem extrema dificuldade em controlar com um mínimo de precisão os seus movimentos. Por outro lado, o recurso puro e simples ao computador, tal como acontece com os botões de comando do *Fernão de Magalhães*, parece ser demasiado limitativo, uma vez que impõe uma limitação drástica de mobilidade, ao pressupor a presença do utilizador junto ao computador. Por exemplo, o utilizador pode ser obrigado a deslocar-se ao computador (na sala) para apagar a luz do quarto ou para fechar a porta da casa de banho.

Para ultrapassar este problema o *Fernão de Magalhães* foi enriquecido com um subsistema de telecomando, apoiado num pequeno computador portátil, do tipo *palmtop* [4]. Este subsistema de telecomando pode ser transportado pelo utilizador (na sua cadeira de rodas, por exemplo) e a sua interface obedece à metáfora do painel

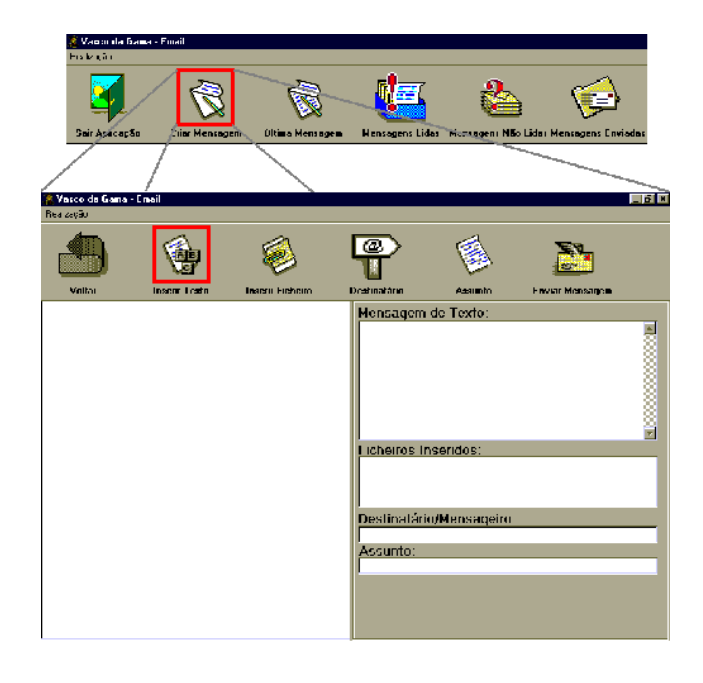

de controlo.

Os objectivos originais também incluíam a integração, na interface de *Fernão de Magalhães*, de botões específicos para criar, enviar e receber mensagens electrónicas. Isto foi considerado essencial devido às reconhecidas dificuldades das pessoas com paralisia cerebral em lidar com as aplicações de correio electrónico comercialmente disponíveis. No entanto, cedo nos apercebemos que este tipo de aplicação pode ser útil noutros contextos pelo que foi decidido o desenvolvimento de uma aplicação adicional (designada por *Vasco da Gama* [3]) baseadas na mesmas regras de interacção utilizadas no *Fernão de Magalhães*.

A aplicação *Vasco da Gama* (Fig. 3) pode ser configurada (definição de um perfil para cada utilizador específico) com o objectivo de apenas contemplar a transmissão e recepção de mensagens com pictogramas (Fig. 4). Neste modo de funcionamento, em vez de caracteres são utilizados imagens ou ícones (por exemplo, *Bliss*, PIC ou símbolos de PCS). Como complemento da aplicação *Vasco da Gama* foi ainda desenvolvida uma aplicação de *chat*, designada por *Gil Eanes* (Fig. 5), na qual a conversação em tempo real entre dois utilizadores é feita com o recurso exclusivo a pictogramas.

## *C. Avaliação das Aplicações*

Em termos do desenvolvimento das aplicações anteriormente descritas, tivemos o cuidado de estabelecer uma metodologia que garantisse não só a fiabilidade dessas aplicações, mas também que as soluções encontradas fossem efectivamente orientadas ao problema e não à tecnologia.

Tal só foi possível pela colaboração da APPC-NRN no levantamento dos requisitos dos utilizadores, e pela existência de uma equipa multidisciplinar que interveio

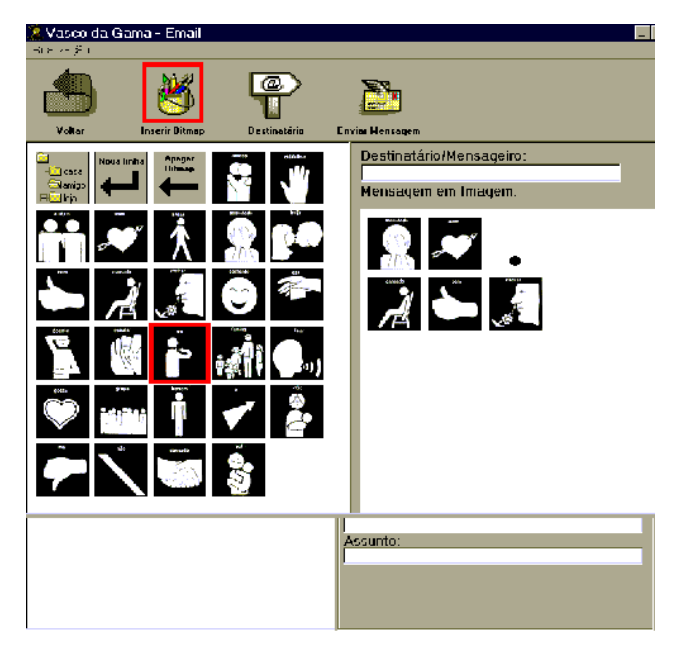

Fig. 3 - Interface *Vasco da Gama* (Mensagem Normal). Fig. 4 - Interface *Vasco da Gama* (Mensagem com Pictogramas).

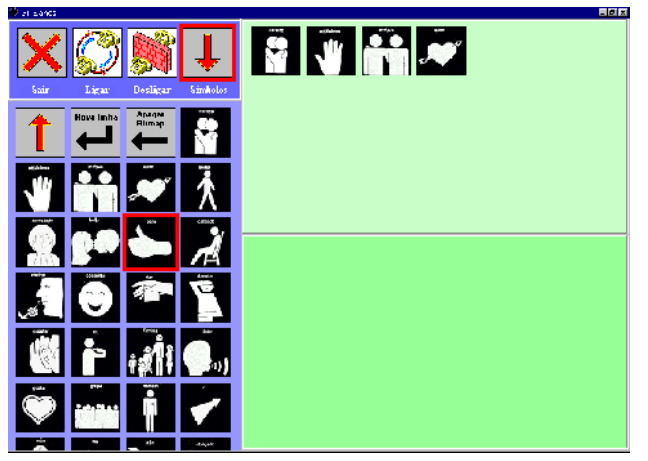

Fig. 5 - Interface *Gil Eanes*.

activamente durante todo o desenvolvimento das aplicações.

Logo que a componente de engenharia concluiu o desenvolvimento preliminar de uma dada aplicação, ela foi submetida a uma avaliação prévia por pessoas com formação tecnológica sem ser de engenharia, afim de serem analisadas as incoerências da interface humanocomputador, detectados eventuais problemas de funcionamento e iniciar-se a preparação de um manual do utilizador. Os dados obtidos por esta avaliação prévia serviram para um refinamento continuado das soluções tecnológicas. Este processo iterativo foi repetido o número de vezes necessário para concluirmos que determinada aplicação podia ser submetida a um segundo nível de avaliação, realizado por técnicos directamente ligados a utilizadores finais, e cujos comentários serviam para ponto de partida para uma nova iteração. Finalmente, cada aplicação foi submetida a um último estágio de avaliação que contou com a participação de utilizadores finais, ou seja utentes da APPC-NRN.

Esta metodologia necessitou do empenhamento dos vários intervenientes, o que foi por si só um dos impactos positivos do projecto, mas permitiu um conjunto de aplicações suficientemente testadas e acompanhadas com documentação adequada. A existência de documentação associada às diferentes aplicações foi-nos também extremamente útil no processo de disseminação de resultados que consistiu, basicamente, num conjunto de acções de formação envolvendo diversos técnicos de Instituições públicas e privadas de apoio a grupos populacionais desfavorecidos.

### III. FORMAÇÃO

Um segundo plano do projecto ESTIA tinha por objectivo o de tentar integrar um grupo de jovens da APPC-NRN no mercado de trabalho das tecnologias de informação, apostando tanto quanto possível no teletrabalho.

A possibilidade de uma pessoa com paralisia cerebral poder desenvolver remotamente a sua actividade

profissional é muito atractiva, dado que, hoje em dia, muitas das tarefas são realizadas com uso de computadores e sistemas de comunicação (minimizando deste modo as exigências motoras e esforços de deslocação).

A própria APPC-NRN já tinha encetado uma experiência piloto nesta área que contou com a contabilista da APPC-NRN, uma senhora que sofre de uma condição de artrite. Por outro lado, no campo do direito, o aconselhamento jurídico, serviço já realizado pela APPC-NRN com a colaboração de um jurista com sequelas de paralisia cerebral, experimenta uma dimensão nova com o recurso ao apoio tecnológico, dado que facilita a troca de informação enquanto reduz os inconvenientes de deslocação das pessoas envolvidas no processo.

No âmbito do projecto ESTIA pretendia-se demonstrar que um grupo de pessoas portadoras de paralisia cerebral, apesar das suas limitações de ordem física, poderia não só utilizar as tecnologias de informação, mas também terem um papel activo em actividades como administração de serviços de apoio remoto ou preparação de conteúdos de multimédia. Por outro lado, era também nosso objectivo desenvolver uma metodologia adequada à promoção da educação contínua e apoio à distância.

Para a acção de formação relacionada com a produção de conteúdos multimédia foram seleccionados quatro utentes (dois do sexo masculino e dois do sexo feminino) da APPC-NRN. São indivíduos portadores de paralisia cerebral (duas com características de espasticidade e dois com características atetósicas). Eles têm idades compreendidas entre os vinte e um e trinta e dois anos, pelo menos a preparação escolar básica, e todos eles são independentes nas suas actividades de vida diária. Em termos de locomoção, dois deles usam cadeiras de rodas, uma usa ajuda ambulante (andarilho) e a quarta pode caminhar por ela (ela é a única capaz de recorrer aos transportes públicos). Finalmente, em termos de interacção de computador, três dos formandos apresentam dificuldades extremas no uso do rato e do teclado.

Após a selecção foi definida uma estratégia em que ficou patente a necessidade de uma formação individualizada, a qual deveria recorrer, tanto quanto possível, a novas formas como, por exemplo, a teleformação.

## *A. Programa de Formação*

A primeira fase da acção de formação decorreu durante o ano de 1998, num período de oito meses. O primeiro módulo de curso foi organizado como uma preparação introdutória e incluiu tópicos como línguas (Português e Inglês), higiene e segurança no trabalho, e interacção básica com o computador. O segundo módulo consistiu numa iniciação ao sistema operativo *Windows 95* e às ferramentas do Office (*Word* e *Excel*). O terceiro módulo foi dedicado à Internet e seus serviços, nomeadamente ao correio electrónico, serviço de notícias e promoção e administração de grupos de discussão de ajuda mútua. O quarto módulo focou a preparação de conteúdos

multimédia. Foram consideradas duas ferramentas: *Front Page* para a preparação de servidores *WWW* e *Director* para a preparação de *CDs* interactivos. Além dessas duas ferramentas principais, os formandos tiveram contacto com vários paradigmas de desenho (*FreeHand* para o desenho vectorial e *Photoshop* para o processamento de imagens) e ferramentas de processamento de filmes (*Adobe Premier*). Finalmente, no quinto módulo, foram introduzidos algumas noções de design e formação específica relacionada com o atendimento de utentes.

A segunda fase da acção de formação foi realizada de Janeiro a Julho de 1999. Nesta fase, a formação não foi suportada em lições formais mas constituída pelo desenvolvimento de projectos concretos. Dado que os formandos estavam localizados no Porto (Núcleo Regional Norte da APPC) e os formadores pertenciam ao pólo INESC da Universidade de Aveiro houve uma ênfase muito forte na utilização de uma metodologia de teleformação.

### *B. Teleformação*

Para a teleformação utilizaram-se dois sistemas ligados pela RDIS e apetrechados com *codecs Armada Cruiser* 150 da *Vcon*. Ao nível de software utilizou-se o *Meeting Point* da *Vcon* que permite a existência de um canal de videotelefonia em simultâneo com a partilha de qualquer aplicação *Windows*.

As acções de teleformação realizadas contemplaram sessões de apresentação de conceitos e sugestão de exercícios práticos. Embora a resolução de exercícios práticos pudesse ocorrer em sessões remotas, optou-se pela sua realização em sessões presenciais, o que implicou a deslocação dos formadores ao Porto uma vez por semana.

A videotelefonia e as aplicações de apoio (correio electrónico, transferência de ficheiros e partilha de aplicações) revelaram-se adequadas para a coordenação à distância dos projectos elaborados pelos formandos. No entanto, também ficaram patentes algumas insuficiências tecnológicas, no que diz respeito à fiabilidade das aplicações existentes e algumas incoerências das respectivas interfaces com o utilizador. Nesse particular, é importante referir alguns problemas relacionados com as linhas RDIS, a probabilidade de os servidores FTP falharem (o que implica atrasos na transmissão, quer de material didáctico, quer de projectos realizados) e incompatibilidades entre as soluções seleccionadas. Por exemplo, para a utilização da videotelefonia era nosso objectivo o estabelecimento de uma intranet virtual utilizando o *Dial-Up Adapter* da *Microsoft Windows*. Tal permitiria a utilização de um canal RDIS para videotelefonia e um outro para dados e, adicionalmente, facilitaria o processo de estabelecimento de ligações. No entanto, incompatibilidades detectadas entre o software da *Vcon* e o *Dial-Up Adapter*, inviabilizaram tal solução, a menos que quiséssemos fazer uma nova instalação do *Dial-Up Adapter* e do software de baixo nível dos controladores RDIS sempre que não conseguíssemos estabelecer uma ligação, devido ao simples facto de o terminal remoto estar ocupado.

Por outro lado, o próprio software da *Vcon* não permitia uma interacção ágil entre a janela de videotelefonia e as janelas associadas à partilha de aplicações. Assim, ainda foi considerada a possibilidade de utilizar o *NetMeeting* da *Microsoft* para desenvolvermos uma nova interface com o utilizador. No entanto, mais uma vez a tecnologia ainda escondia uma nova surpresa: a versão existente do software de baixo nível da *Vcon* era incompatível com o *NetMeeting*.

#### *C. Discussão da Experiência de Formação*

A acção de teleformação reforçou algumas conclusões que já tinham sido evidentes na formação presencial. Importa salientar a importância das ajudas técnicas, quer em termos de hardware, quer em termos de software, a necessidade de existirem suportes didácticos adequados e ainda a formulação de um plano de formação vocacionada para as características do grupo (para o que foi importante a colaboração com terapeutas da APPC-NRN).

A formação tem que ser individualizada dado que os formandos têm ritmos de aprendizagem muito diversos. Mais importante do que ter a preocupação de leccionar todos os módulos a todos os formandos, é ter a noção dos limites de cada um. Assim, se uma das formandas adquiriu conhecimentos que a permitem programar em *Lingo* (*Director*), um outro consegue realizar trabalhos em *Director* sem a componente de programação, e os dois restantes ficaram a dominar as ferramentas que permitem a elaboração de páginas *WWW*. Esta estratégia revelou-se positiva, tanto mais que permitiu manter a motivação dos formandos e promoveu o trabalho em equipa, com cada formando a apresentar competências próprias. Refira-se ainda que a formação teve uma aproximação orientada ao desenvolvimento de pequenos projectos, o que fomentou que os formandos procurassem as suas próprias soluções.

A avaliação [5] demonstrou que para o sucesso da formação contribuiu não tanto a preparação científica e técnica dos formadores, mas fundamentalmente a empatia criada entre eles e os formandos. Uma interacção positiva entre formadores (os quais precisam de ter muita sensibilidade) e formandos foi essencial para o sucesso do programa de formação. Neste aspecto, a componente de teleformação demonstrou ainda que é possível manter as cumplicidades previamente estabelecidas, o que valida um esquema que contemple um período inicial de formação presencial que possa evoluir para uma situação de teleformação.

Ainda que ensombradas por muitos problemas relacionados com a fiabilidade das soluções tecnológicas seleccionadas, as sessões de teleformação demonstraram as potencialidades de programas de ensino à distância, não só para a transmissão de conhecimentos, mas também para fomentar um espírito de autonomia por parte dos formandos.

#### *D. Empresa de Inserção*

Durante toda a formação ficou bem patente a motivação e entusiasmo dos formandos. Obviamente, nem todos conseguiram o mesmo nível de destreza, mas também é preciso ter em conta que, em termos de deficiência, cada caso é um caso específico.

Por outro lado, desde o início do curso foram evidentes impactos positivos. Para além do reforço da auto-estima dos formandos, houve reacções extremamente positivas no seio da APPC-NRN: os técnicos da APPC-NRN rapidamente se aperceberam da ajuda importante que os formandos poderiam dar em temos da promoção das actividades da APPC-NRN, nomeadamente através da produção de material publicitário. Tal foi suficiente para a generalização de uma nova atitude, de acordo com a qual os formandos deixaram de ser encarados como simples utentes, mas como especialistas que poderiam apoiar as actividades diárias da própria Instituição.

Do que ficou dito, pareceu-nos que a situação profissional dos formandos poderia ser facilmente resolvida. Para alguns estudou-se a hipótese de lhes arranjar um emprego, enquanto outros poderiam ser absorvidos pela própria APPC-NRN.

No entanto, foi decidido ir um pouco mais longe, ou seja fazer um esforço no sentido de promover o auto-emprego. Tal decisão foi sustentada pelo aparecimento do Programa relacionado com a criação de empresas de inserção do Ministério do Emprego e da Solidariedade, ao abrigo do qual foi constituída a empresa *Cor d'Água*. A *Cor d'Água* tem contribuído para modificar a imagem exterior em relação ao problema da deficiência e actua junto das pequenas e médias empresas, em particular empresas de publicidade, e já foi responsável por diversos projectos, nomeadamente *Ideias e Brincadeiras*, *Open Cadouro*, *Extremos*, *Grupo de Teatro da APPC*, *Sport Club do Porto* e *Igloo*.

Não será demais salientar que os formandos provaram que são capazes de manter a sua motivação, mesmo quando confrontados com situações de tensão motivadas pela necessidade de cumprir os contratos. No entanto, contrariamente ao nosso plano inicial, e apesar de a experiência de teleformação realizada, as relações interpessoais e de grupo criadas durante a formação vieram, de certa forma, reduzir as expectativas em relação ao teletrabalho: as relações estabelecidas e o trabalho em equipa da *Cor d'Água* é uma mais valia considerável. Por outro lado, apesar de terem sido criadas condições para que os formandos pudessem trabalhar em casa, e eles terem sido progressivamente encorajados a reservarem alguns dias para trabalharem em casa, eles ainda preferem deslocarem-se à *sede da empresa* situada na APPC-NRN.

Apesar do sucesso conseguido pela *Cor d'Água*, não devemos esquecer que os seus promotores são pessoas portadoras de graves deficiências e, consequentemente, têm ritmos de produção muito próprios. Claramente a sua competitividade tem que passar pela formação contínua, inovação e criatividade. É neste âmbito que parcerias

estratégicas com a que foi estabelecida entre a APPC-NRN e o pólo INESC da Universidade de Aveiro podem ser muito relevantes.

#### IV. CONCLUSÃO

Em consequência do ESTIA, a Universidade de Aveiro está a colaborar com a APPC-NRN na definição de serviços de Informação e Aconselhamento, que serão suportados numa equipa multidisciplinar (terapeutas, psicólogos e engenheiros). Tais serviços têm como principal objectivo ajudar as pessoas com deficiência a seleccionarem as ajudas técnicas mais adequadas, o que deve ser assegurado por uma pesquisa continuada e avaliação rigorosa da tecnologia de apoio disponível.

Por outro lado, pequenos cursos de formação presencial e à distância estão sendo preparados em áreas como: dispositivos alternativos de entrada e saída de dados (interruptores de entrada, teclados conceptuais, ecrãs de aumento, leitores de ecrãs, etc.); projecto e avaliação de servidores WWW; sistemas de comunicação aumentativa e alternativa; software educacional específico; ferramentas e metodologias de teletrabalho e ensino à distância; e infra-estruturas de controlo baseadas na tecnologia dos edifícios inteligentes. Estes cursos de formação serão amplamente apoiados em conteúdo multimédia, os quais, em parte, deverão ser produzidos pela *Cor d'Água*.

Em termos de disseminação dos resultados, foram realizados seminários em colaboração de algumas Instituições sociais por forma a permitir a divulgação das ferramentas desenvolvidas e discutir a validade de práticas alternativas. A experiência adquirida com a realização do projecto e os resultados destes seminários vão ser valiosos para aplicar os conceitos subjacentes ao ESTIA no IST (*Integração Social por Teletrabalho*), um projecto enquadrado no *Programa Aveiro – Cidade Digital* e que tem como população alvo pessoas com deficiência motora.

#### REFERÊNCIAS

- [1] D. Akoumianakis, C. Stephanides, "Supporting User-adapted Interface Design: the USE-IT System", Interacting with Computers, 9, 1997.
- [2] J.M. Ferreira, R. Brito, M. Santiago, M. Lourenço, "Integrated Access and Control in a Teleworking Environment", Technology and Persons with Disabilities Conference, Los Angeles, 1997.
- [3] P. Teixeira, N. Rocha, J. Alvarelhão, B. Cunha, A. Queirós, A. Mouro, F. Romão, "An Integrated Telework Environment for People with Cerebral Palsy", Jornadas sobre Comunicação Aumentativa e Alternativa, ISAAC, Vitória, Setembro de 1999.
- [4] B. Cunha, N. Rocha, P. Fernandes, "Sistema modular de Suporte ao Controle Domótico por Pessoas com Paralisia Cerebral", 1º Congresso Luso-Moçambicano de Engenharia, Maputo, Setembro de 1999.
- [5] Liliana Sousa, Margarida Cerqueira, "Relatório de Avaliação da Experiência de Teleformação do Projecto Estia", Departamento de Ciências da Educação da Universidade de Aveiro, 1999.

REVISTA DO DETUA, VOL. 2, Nº 7, JANEIRO 2000